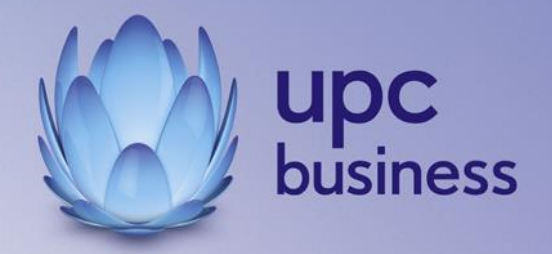

# Telenode Business platin Leistungsbeschreibung

Stand Juni 2015

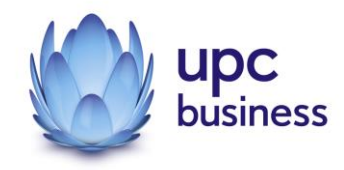

## Inhaltsverzeichnis

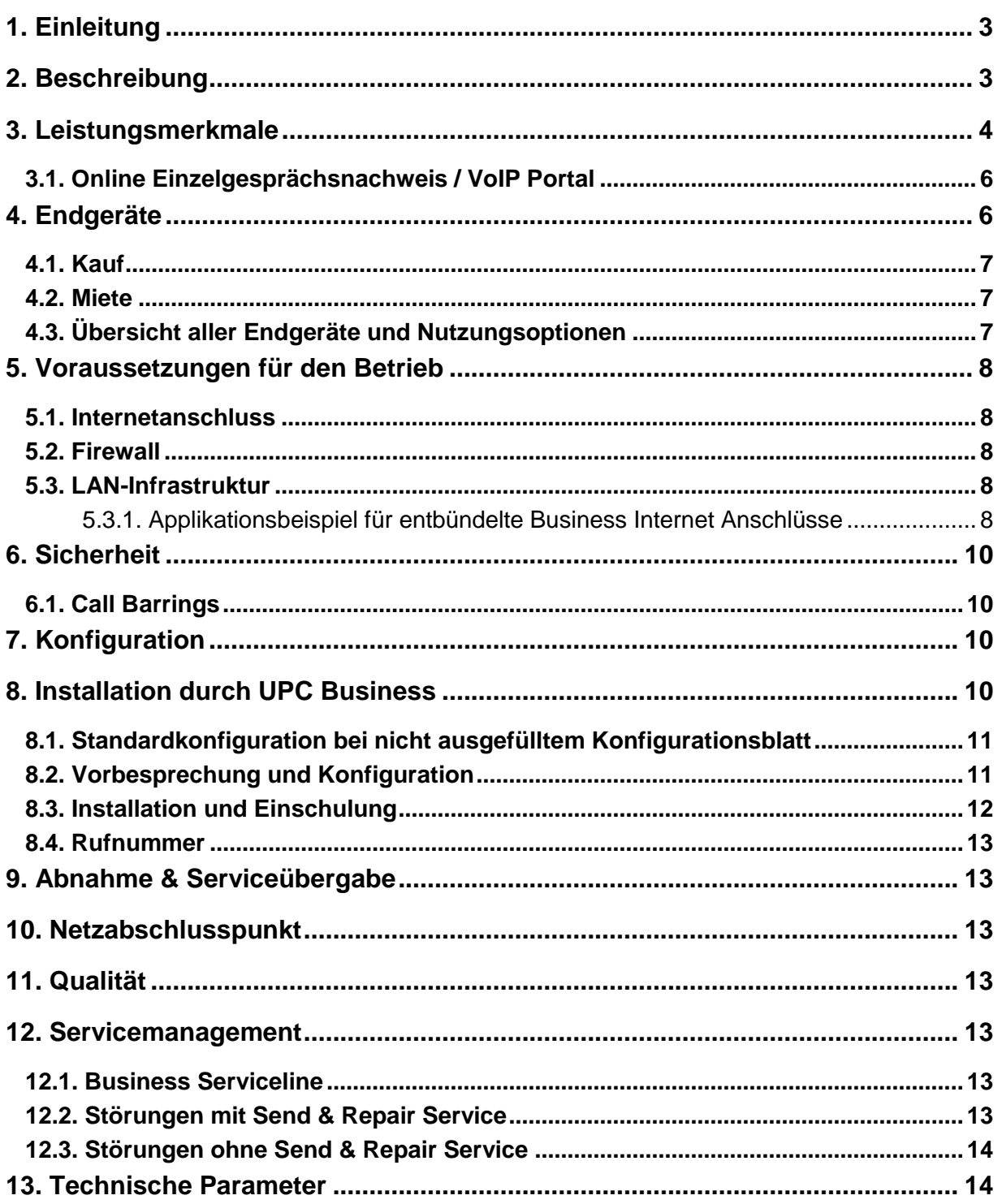

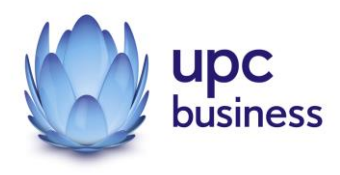

## 1. Einleitung

Telenode Business platin ist das innovative Telefonieservice von UPC Business Austria. Mit Telenode Business platin benutzen Sie modernste Technologie basierend auf VoIP/SIP (Voice over Internet Protocol/Session Initiation Protocol) zur Optimierung Ihrer Geschäftsprozesse.

Mit dem Service Telenode Business platin bietet Ihnen UPC Business ein Telefonieservice mit den Funktionen traditioneller Nebenstellenanlagen. Ihre bestehende Nebenstellenanlage wird obsolet.

Das Service richtet sich an Businesskunden ab zwei Nebenstellen. Ideales Einsatzgebiet sind Unternehmen mit mehreren Standorten, Unternehmen mit Home- und Teleworkern und Unternehmen mit Standorten im Ausland.

In dieser Leistungsbeschreibung werden die im Rahmen des Services auf Basis der Firmwareversion 2.2 erbrachten Leistungen dargestellt sowie die Voraussetzungen für den ordentlichen Betrieb beschrieben.

### 2. Beschreibung

Telenode Business platin ist ein SIP basierendes Telefonieservice mit integrierten Nebenstellenanlagenfunktionen. Die Anlage selbst steht im UPC Business Data Center und ist vollredundant ausgeführt. Beim Kunden vor Ort werden nur die entsprechenden Endgeräte, die UPC Business im Rahmen von Telenode Business platin anbietet, installiert.

Die Anbindung an die öffentliche Telefonie erfolgt mittels Business Internet Access von UPC (xDSL Business) mit dem vereinbarten QoS (Quality of Service). Die bestehende Rufnummer kann weiter verwendet werden (Rufnummernportierung). ISDN-Anschlüsse sind, ausgenommen für Sonderlösungen wie Alarmleitungen, nicht mehr erforderlich.

Die Erreichbarkeit aus dem öffentlichen Telefonnetz wird wie gewohnt sichergestellt. Innerhalb des UPC Telefonnetzes telefonieren Sie als Platin Kunde kostenlos. Zu allen anderen Destinationen national und international gelten die attraktiven UPC Business Telefonie Tarife mit sekundengenauer Abrechnung. Die jeweils für Sie gültigen Tarife entnehmen Sie bitte den mit Ihnen vereinbarten Tarifbestimmungen, die Sie auch im Internet unter http://www.upcbusiness.at einsehen können, oder kontaktieren Sie den Vertriebsmitarbeiter Ihres Vertrauens. UPC Business stellt Ihnen alle Endgeräte im Rahmen des Services gegen gesondertes Entgelt zur Verfügung.

Die Mindestvertragsbindung beträgt mangels gegenteiliger Vereinbarung 36 Monate.

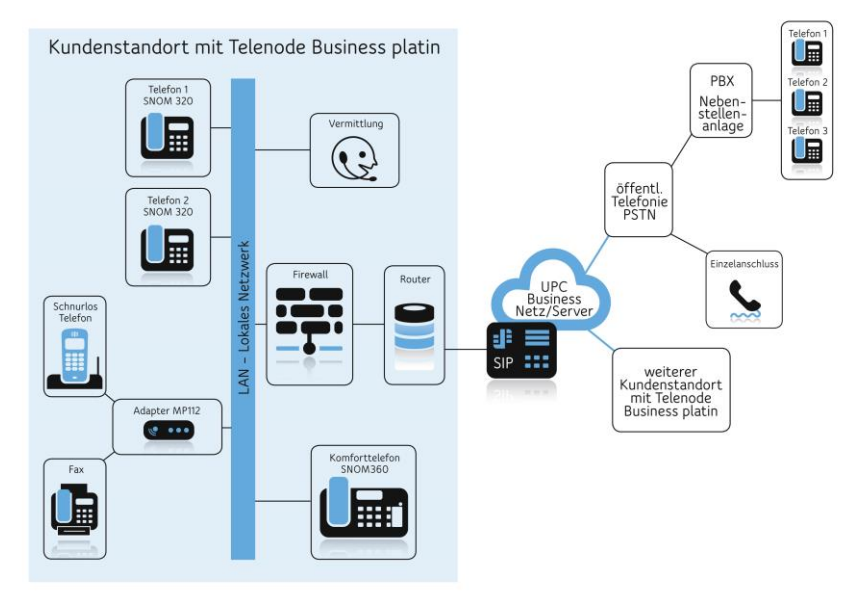

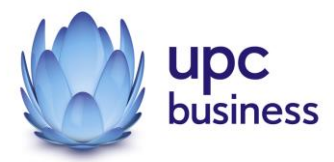

Mit Telenode Business platin können alle Nebenstellen gleichzeitig intern untereinander telefonieren. Abhängig von der Bandbreite des Internetanschlusses, dem eingesetzten Router und der geforderten Sprachqualität (ISDN = Codec G.711, Mobilfunk = Codec G.729) steht wie in der nachfolgenden Tabelle beschrieben die folgende Anzahl gleichzeitiger Externgespräche zur Verfügung:

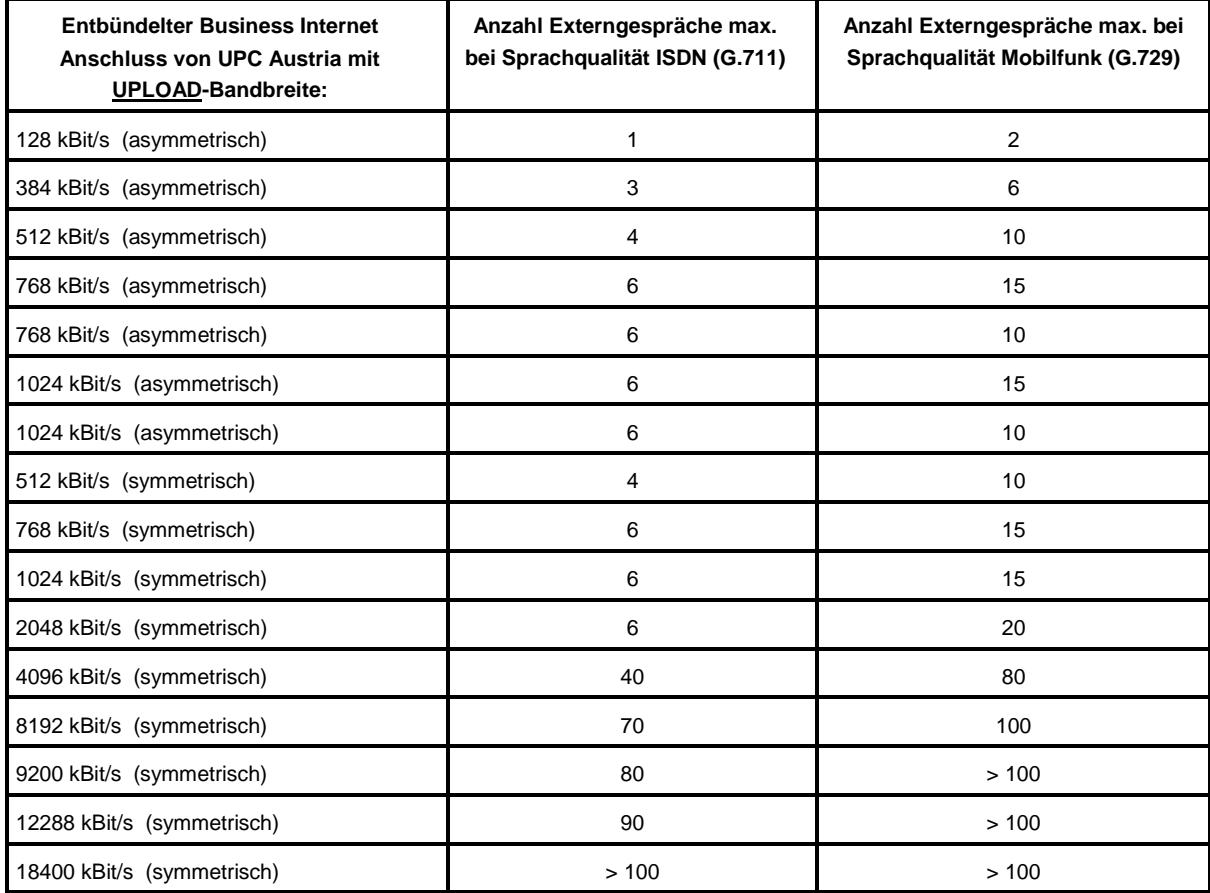

*Tabelle 1 - Abhängigkeiten der Anzahl an Externgesprächen*

### <span id="page-3-0"></span>3. Leistungsmerkmale

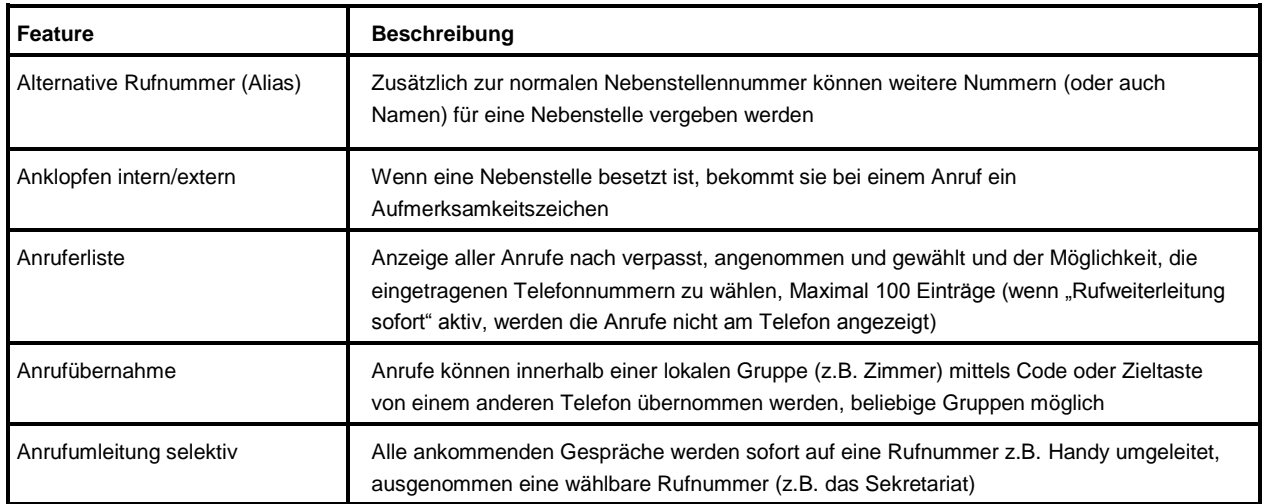

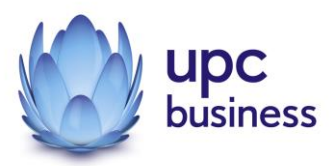

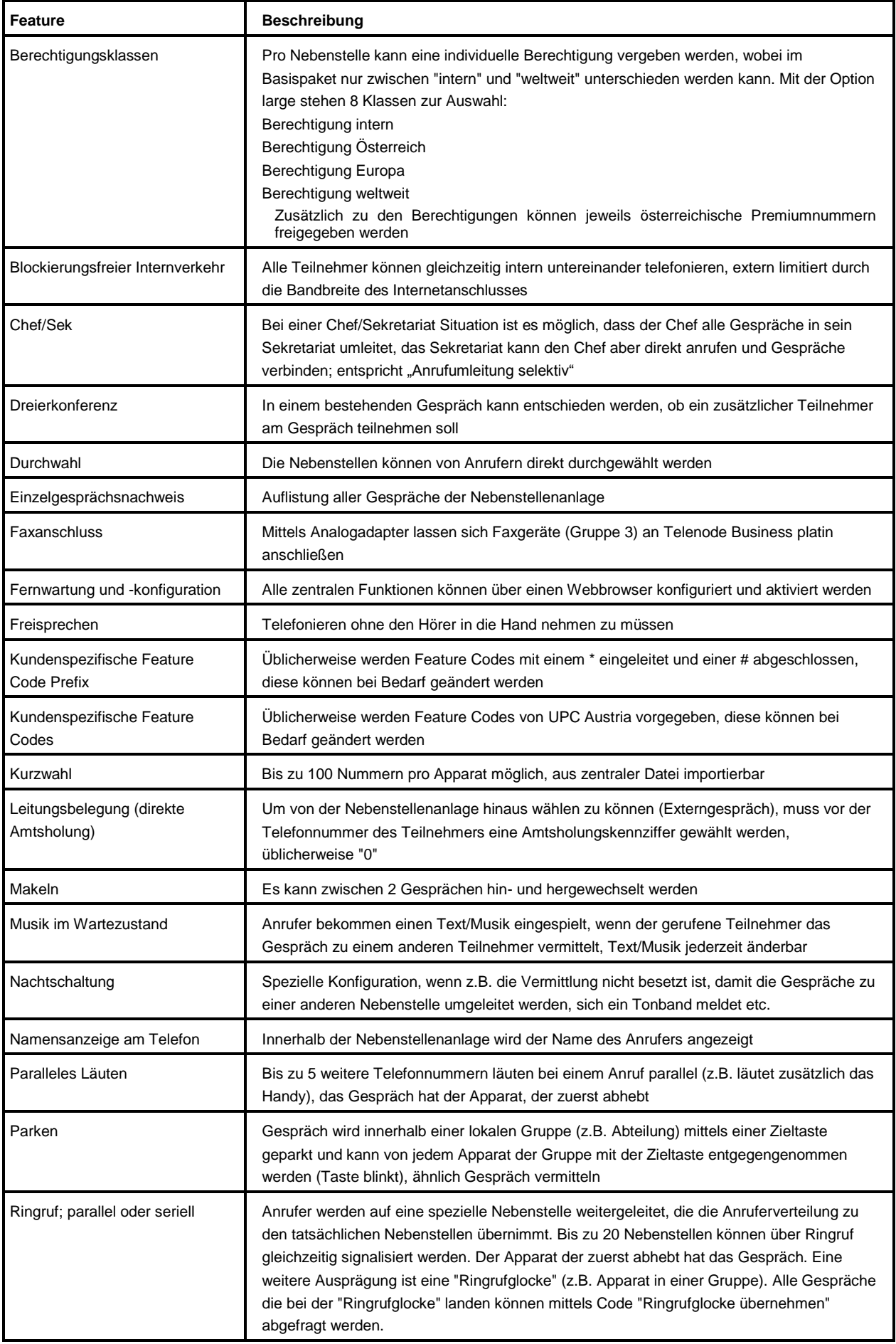

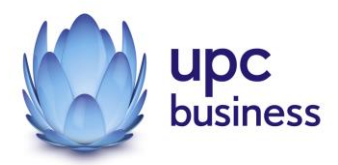

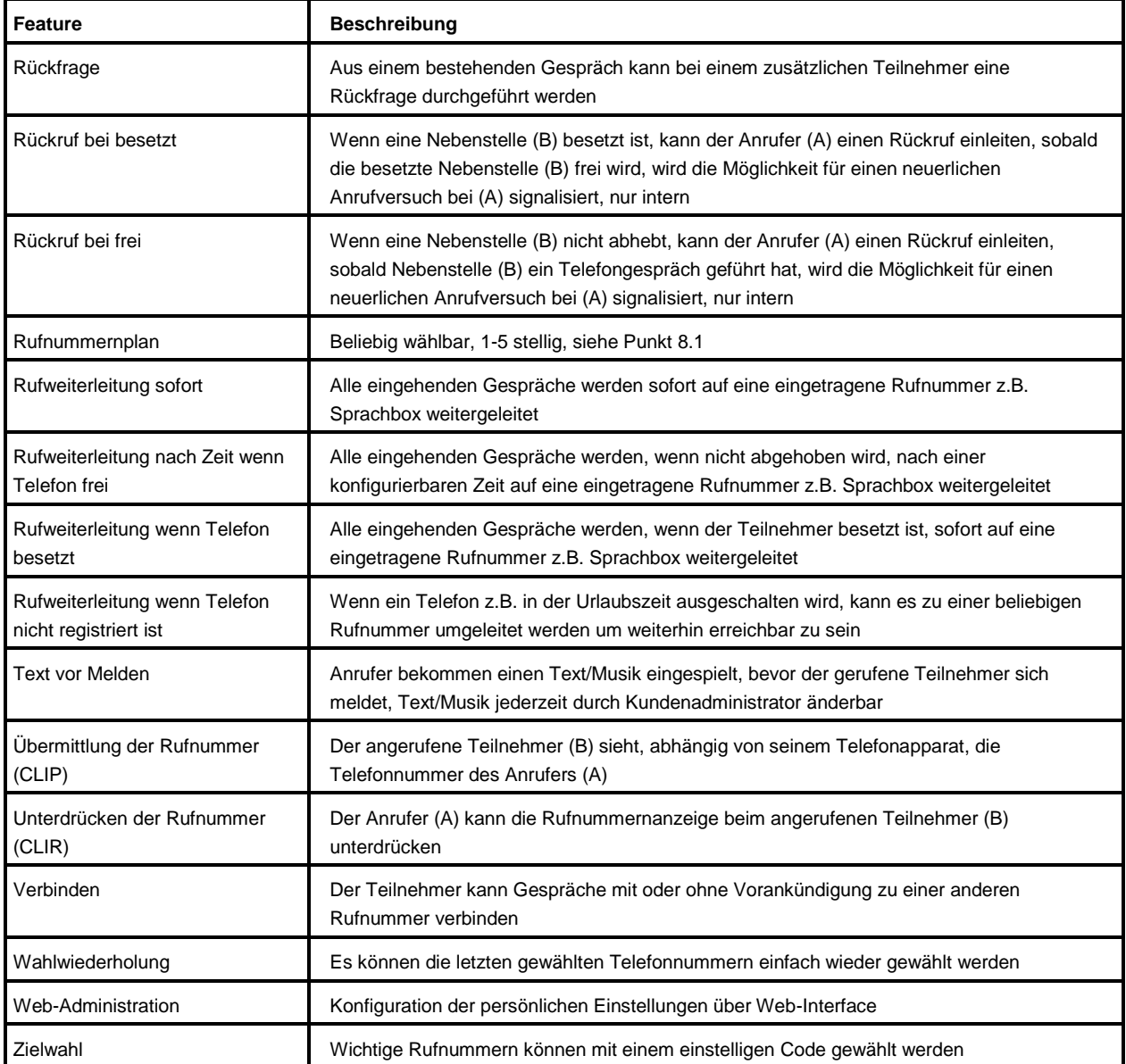

*Tabelle 2 - Leistungsmerkmale*

#### 3.1. Online Einzelgesprächsnachweis / VoIP Portal

Im Produkt Telenode Business platin ist ein Zugriff auf das UPC Business Webportal inkludiert. In diesem Webportal können bestimmte Änderungen der Konfiguration durchgeführt und ausgehende Telefongespräche in der so genannten Trafficstatistik eingesehen werden. In dieser Trafficstatistik (=Online-Einzelgesprächsnachweis) sind alle ausgehenden Anrufe der vergangenen drei Monate sowie des laufenden Monats mit Datum, Uhrzeit, Gesprächsdauer, Quell- und Zielrufnummer hinterlegt (UPC wird sich bemühen, die Daten des Einzelgesprächsnachweises alle 24 Stunden zu aktualisieren). Nach Rechnungslauf (im darauffolgenden Monat) sind zusätzlich die Gesprächskosten aufgelistet.

### <span id="page-5-0"></span>4. Endgeräte

Ergänzend zu den reinen Nebenstellenfunktionen gibt es eine Reihe von Endgeräten, die Ihnen die Benutzung von Telenode Business platin vereinfachen.

Die zu Telenode Business platin gehörenden Endgeräte müssen von UPC Business bezogen werden. Zu jeder Nebenstelle muss mindestens ein physikalisches Endgerät (Telefon, Faxadapter) oder ein PC-Client (Softphone oder ein Vermittlungsarbeitsplatz) mitgeliefert

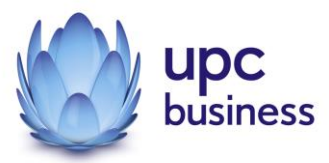

werden. CTI-Clients sind ohne physikalisches Endgerät nicht funktionsfähig und gelten daher nicht als Endgerät.

Nur dadurch ist gewährleistet, dass die Endgeräte immer mit der für das Telenode Business platin System optimal geeigneten Firmware ausgeliefert und installiert werden.

Für den Bezug der Endgeräte stehen 2 Varianten zur Verfügung:

#### 4.1. Kauf

Die Endgeräte können mit einer Einmalzahlung erworben werden. Dabei gehen die Geräte in das Eigentum des Kunden über. Softwareupdates oder -Upgrades dürfen jedoch nur von UPC Business durchgeführt werden. Der Kunde bezahlt nur mehr die monatliche Basislizenz für Telenode Business platin und eine optionale "Send & Repair" Wartungsgebühr, die einen schnellen Austausch der Endgeräte bei Defekt sicherstellt.

#### 4.2. Miete

Die Endgeräte können auch gemietet werden. Dabei verbleiben die Endgeräte im Eigentum der UPC Business. Der Kunde bezahlt neben der monatlichen Basislizenz für Telenode Business platin eine monatliche Miete für das Endgerät und eine optionale "Send & Repair" Wartungsgebühr, die einen schnellen Austausch der Endgeräte bei Defekt sicherstellt. Ein Austausch von gemieteten Endgeräten auf eine andere Type oder die Rückgabe von Apparaten aus wirtschaftlichen Gründen des Kunden während der Vertragslaufzeit ist nur in Absprache mit dem zuständigen UPC Business Vertriebsmitarbeiter möglich. Nach Beendigung des Vertragsverhältnisses müssen alle gemieteten Endgeräte an UPC Business retourniert werden. UPC Business behält sich vor, Endgeräte, deren optischer und technischer Zustand nicht der normalen Abnutzung in Büroumgebung entspricht, zum jeweiligen Zeitwert in Rechnung zu stellen.

Das Service Telenode Business platin wird, sofern im Einzelfall nicht gegenteilig vereinbart, mit einem Kündigungsverzicht seitens des Kunden von 3 Jahren (36 Monaten) abgeschlossen.

#### 4.3. Übersicht aller Endgeräte und Nutzungsoptionen

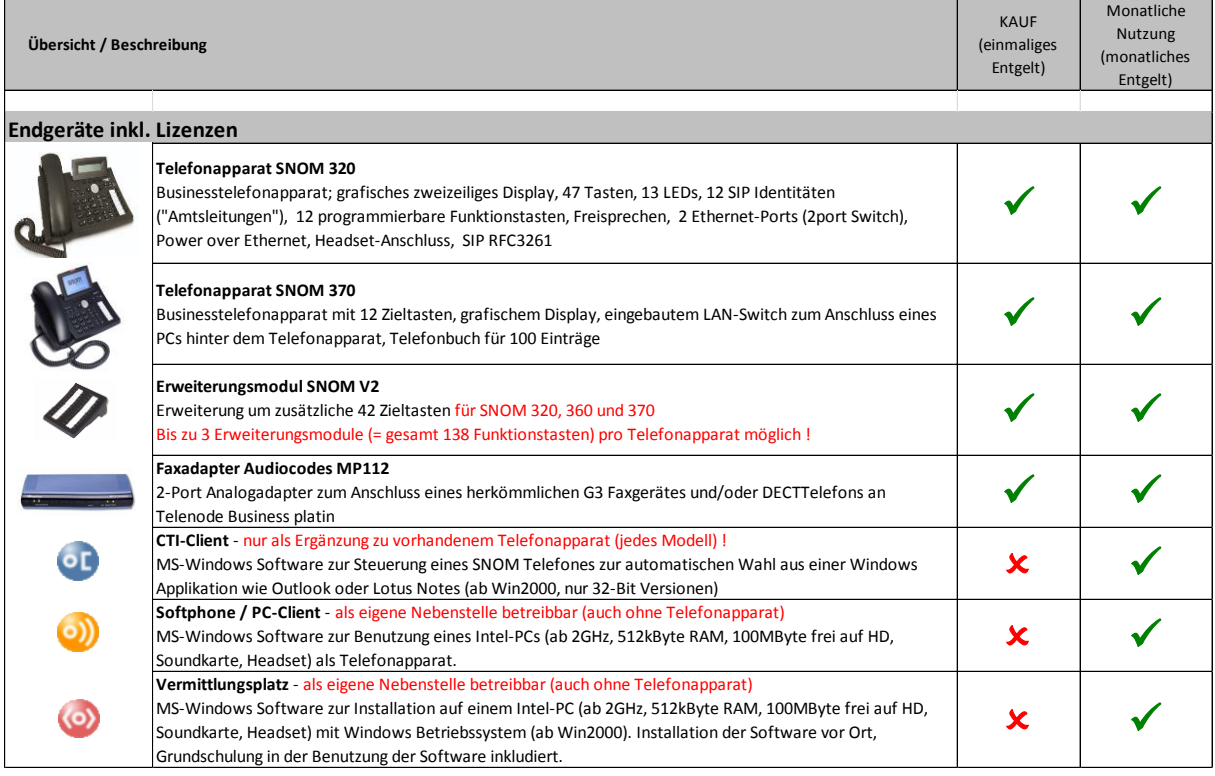

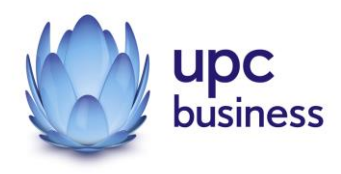

## 5. Voraussetzungen für den Betrieb

Für den Einsatz von Telenode Business platin sind folgende Voraussetzungen zu erfüllen:

#### 5.1. Internetanschluss

Der Anschluss von Firmenstandorten muss über einen entbündelten Business Internet Anschluss von UPC Business erfolgen. Die gewählte Bandbreite in Kombination mit dem Sprachcodec und dem Router entscheidet über die Anzahl der gleichzeitigen externen Gespräche (siehe Tabelle 1 - [Abhängigkeiten der Anzahl an Externgesprächen\)](#page-3-0).

#### <span id="page-7-0"></span>5.2. Firewall

Die Telefone müssen aus Sicherheitsgründen immer hinter einer Firewall betrieben werden. Telenode Business platin ist voll NAT-fähig, daher wird aus Sicherheitsgründen empfohlen, für die Telefone private IP Adressen zu verwenden. Es wird ausdrücklich darauf hingewiesen, auf der Firewall den Einsatz von STUN (Session Traversal Utilities for NAT) und Application Layer Gateways (ALG) zu deaktivieren!

Es kann jede beliebige Firewall verwendet werden, sofern sie folgende Anforderungen erfüllt:

- Port 80 TCP (HTTP ohne Proxy): Telefone holen sich die Konfiguration vom Server.
- Port 123 UDP (NTP): Zeitsynchronisierung.
- Port 53 UDP (DNS): DNS Lookups.
- Port 5060 UDP (SIP): Signalisierung für den Rufaufbau.
- Portrange 49.152 65.534 UDP (RTP/RTCP): Gesprächsdaten.
- TOS Feld darf durch die Firewall nicht verändert werden.
- Das NAT Session Timeout muss mindestens 30 Sekunden betragen.

Es ist nicht erforderlich eingehende Verbindungen in den Firewall Regeln zuzulassen, solange TCP und UDP stateful behandelt werden.

Bei Bedarf kann der Adressbereich für ausgehende Verbindungen auf das IP Netz 83.65.45.240/28 eingeschränkt werden. Dieser Adressbereich gilt bis auf weiteres und kann von UPC Business ohne Ankündigung geändert werden.

Wenn der DHCP Server im LAN die Option 66 "TFTP server name" laut RFC 2132 unterstützt, kann für diese Option der Wert "83.65.45.251" eingetragen werden. Dadurch verkürzt sich der Provisionierungsvorgang der Telefone am Server.

#### 5.3. LAN-Infrastruktur

Die Endgeräte des Telenode Business platin Systems sind sehr flexibel und können auf verschiedenste Art und Weise in das Kunden-LAN integriert werden. Sie können mit einer öffentlichen IP Adresse konfiguriert werden, was aber aus sicherheitstechnischen Gründen nicht zu empfehlen ist. UPC Austria empfiehlt die Telefone immer mit NAT und privaten Adressen zu betreiben.

5.3.1. Applikationsbeispiel für entbündelte Business Internet Anschlüsse

Die Telefone werden mittels CAT5-Kabel an das LAN (switched) angeschlossen. Hinter dem Telefon kann über den integrierten Ethernet-Switch (802.3 10/100 full duplex) ein PC angeschlossen werden.

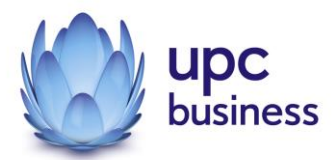

**Anschluss des PCs vor der Installation des Apparates Anschluss des PCs an Apparate (Beispiel Snom)**

#### LAN-Anschluss 111 Switch PC + CTI Client

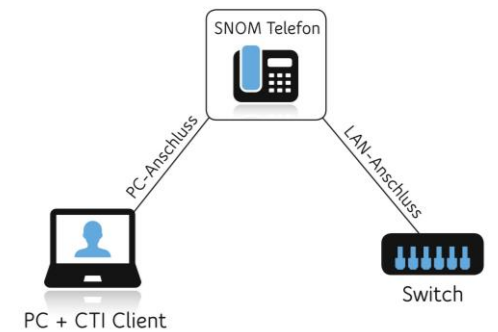

Stromspeisung über das LAN (IEEE 802.3af Power-over-Ethernet) ist bei allen Telefonapparaten (Snom 300, 320, 360 und 370) ebenfalls möglich. In diesem Fall ist für den Telefonapparat kein externes Netzteil notwendig.

Das LAN (Switch) und die FW sind so zu konfigurieren, dass die Telefone auf das zentrale System bei UPC Austria zugreifen können und im LAN untereinander erreichbar sind (siehe [5.2](#page-7-0) [Firewall\)](#page-7-0).

Analoge Telefone und Faxgeräte können über einen Analogadapter (MP112) an das System angeschlossen werden.

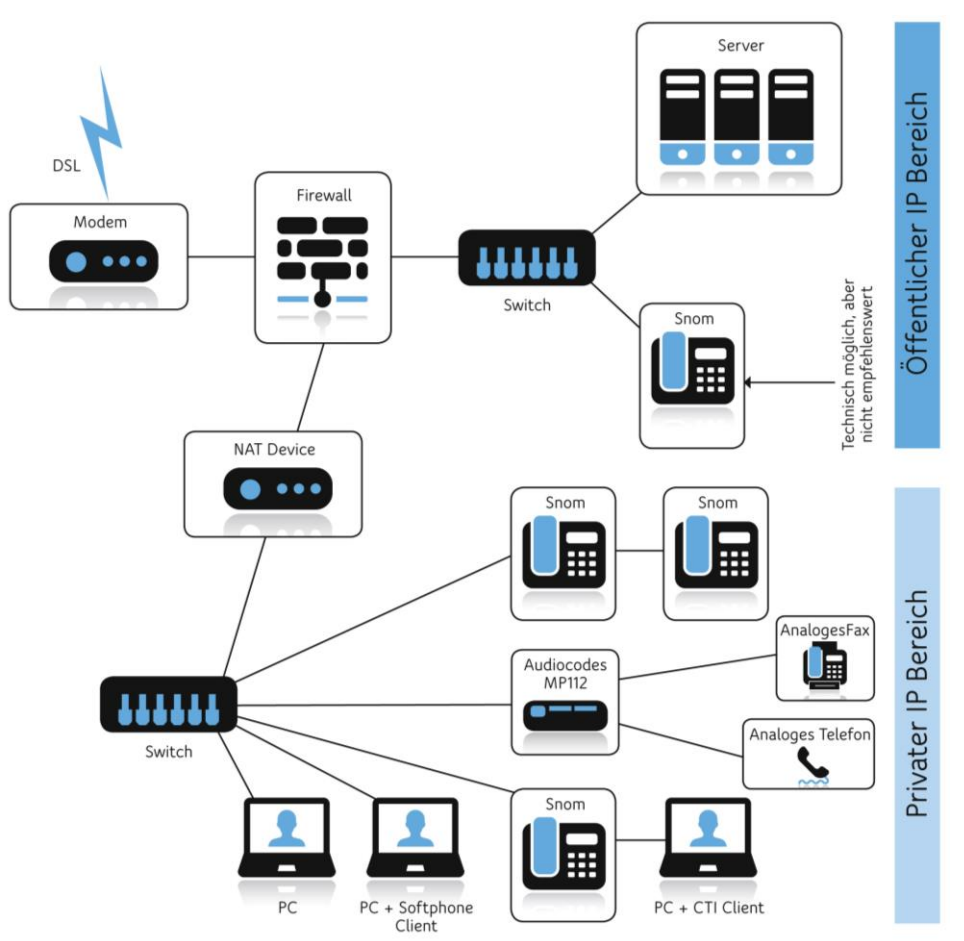

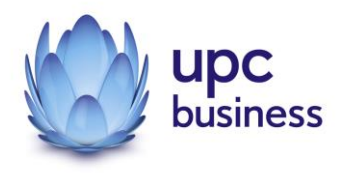

### 6. Sicherheit

Die Übertragung der Login-Informationen des Telefons zum Server erfolgt verschlüsselt. Zusätzlich muss sich ein Telefon für jedes ausgehende Telefongespräch zuvor beim System authentifizieren. Damit wird Missbrauch ausgeschlossen.

Die Sprache selbst wird unverschlüsselt übertragen. Da die Gespräche über einen UPC Austria Internet Zugang geführt werden, verlassen die Sprachpakete das UPC Netz nicht und sind daher gegenüber Abhören gleich gut geschützt wie beim öffentlichen Telefonnetz.

Die Server von Telenode Business platin stehen im UPC Intranet und sind mittels Firewalls gegen diverse Attacken bestmöglich abgesichert.

#### 6.1. Call Barrings

Um Missbrauch durch Dritte insbesondere durch Hacker vorzubeugen, sind per Default ausgehende Anrufe in folgende Destinationen gesperrt:

- Alle Destinationen außerhalb Europas sowie
- einige europäische Risiko-Destinationen (derzeit Monaco Mobil, Serbien, Montenegro sowie Bosnien-Herzegowina).

UPC behält sich das Recht vor, die Liste der Risiko-Destinationen bei Bedarf zu erweitern und wird den Kunden darüber entsprechend informieren.

Auf Wunsch des Kunden können per Default gesperrte Destinationen für ausgehende Anrufe freigeschalten werden. Um dies zu ermöglichen, ist ein Anruf bei der in Kapitel [12.1](#page-12-0) dieser Leistungsbeschreibung angegebenen Supporthotline sowie eine darauf folgende schriftliche Rückbestätigung durch den Kunden erforderlich. UPC weist ausdrücklich darauf hin, dass die Freischaltung der vorstehenden Destinationen auf eigene Gefahr des Kunden erfolgt und den Verantwortungsmaßstab des Kunden entsprechend erhöht. Insbesondere kann es im Fall eines Missbrauchs zu hohen Schadenssummen kommen. Der Kunde schuldet und haftet auch für das Entgelt aus von UPC erbrachten Kommunikationsdienstleitungen, die über seine Anschlüsse gegen seinen Willen in Anspruch genommen wurden.

## 7. Konfiguration

Die Erstkonfiguration von Telenode Business platin erfolgt durch UPC Business in Abstimmung mit dem Kunden. Dabei wird auf die bisherige Lösung eingegangen und in Telenode Business platin so weit wie möglich abgebildet.

Sobald Telenode Business platin an den Kunden übergeben wurde, ist der Kunde für die Konfiguration seiner Domain (Nebenstellenanlage) verantwortlich.

### 8. Installation durch UPC Business

Die Installation erfolgt in mehreren Varianten und Schritten und wird gesondert in Rechnung gestellt. Zur Vorbereitung der Installation ist das im Anhang an diese Leistungsbeschreibung befindliche **Bestellblatt** vom Kunden auszufüllen und firmenmäßig zu zeichnen (obligatorisch).

Das Bestellblatt besteht aus 2 Teilen:

1. **Checkliste**: Die Checkliste dient zur Sicherstellung der notwendigen Voraussetzungen für eine erfolgreiche Installation und ist vom Kunden vollständig auszufüllen. Sollten Voraussetzungen, die in der Checkliste vermerkt sind nicht erfüllt werden können so wird in diesem Formular vermerkt wann diese nachgeholt werden können.

2. **Konfigurationsblatt**: Das Konfigurationsblatt *kann* ausgefüllt werden (optional) – in diesem Fall wird die Installation abweichend von der in dieser Leistungsbeschreibung beschriebenen Standardkonfiguration nach dem Konfigurationsblatt ausgeführt.

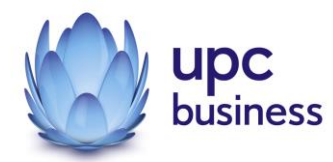

#### **Telenode Business platin wird nur installiert, wenn das Bestellblatt vollständig ausgefüllt und firmenmäßig gezeichnet wurde sowie die Angaben auf der Checkliste/Konfigurationsblatt den tatsächlichen Gegebenheiten vor Ort entsprechen!**

Sofern die Inbetriebnahme vor Ort aufgrund vom Kunden verschuldeter Umstände (z.B. fehlerhafte Angaben auf dem Konfigurationsblatt/Checkliste) nicht erfolgen kann und eine erneute Anfahrt notwendig ist, werden dem Kunden die Kosten nach dem getätigtem Aufwand separat in Rechnung gestellt.

#### <span id="page-10-0"></span>8.1. Standardkonfiguration bei nicht ausgefülltem Konfigurationsblatt

Bei nicht ausgefülltem Konfigurationsblatt werden die Parameter, die zum Betrieb von Telenode Business platin erforderlich sind, von UPC Business mit einer Standardkonfiguration vordefiniert und gegen gesondertes Einrichtungsentgelt verrechnet (obligatorisch). Dabei werden die Parameter wie folgt eingestellt:

- Domains bis 70 Nebenstellen:
	- o 2-stellige Rufnummern
		- o von 10 beginnend
	- o mit Schrittweite 1
- Domains bis 700 Nebenstellen:
	- o 3-stellige Rufnummern
	- o von 100 beginnend
	- o mit Schrittweite 1
- Domains mit mehr als 700 Nebenstellen:
	- o 4-stellige Rufnummern
	- $\circ$  von 1000 beginnend
	- o mit Schrittweite 1
- Leistungsmerkmale: Allen Nebenstellen werden alle verfügbaren Funktionen zugeteilt, Status inaktiv
- Vorname und Nachname:
	- $\circ$  Vorname = ...Rufnummer"
	- $\circ$  Nachname = tatsächliche Rufnummer
- Routing Gruppe: Für alle Nebenstellen weltweit

Der Administrator des Kunden kann die vordefinierten Parameter im Anschluss an die Installation ändern. Wenn andere Rufnummern verwendet werden sollen, müssen die bisherigen Rufnummern gelöscht werden. Alle weiteren Einstellungen wie die Zuordnung von Telefonen zu Rufnummern müssen ebenfalls vom Kundenadministrator durchgeführt werden.

#### 8.2. Vorbesprechung und Konfiguration

In der Vorbesprechung mit dem UPC Business Vertriebsmitarbeiter wird die aktuelle Kundensituation geklärt, das Bestellblatt ausgefüllt und die bisherigen Parameter aufgenommen (z.B. Rufnummernplan). Basierend auf den aktuellen Parametern wird die Konfiguration von Telenode Business platin vorgenommen (Konfigurationsblatt), sofern das Kunde das Konfigurationsblatt ausgefüllt hat, andernfalls wird Telenode Business platin gemäß Punkt 8.1 konfiguriert.

Nach der Vorbesprechung wird von UPC Business die Kundendomain angelegt und entsprechende Konfiguration hinsichtlich der Rufnummern durchgeführt und die erforderlichen Berechtigungen etc. vergeben.

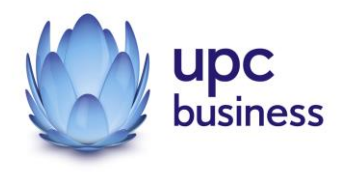

### 8.3. Installation und Einschulung

Am Tag der Installation werden die Telefonapparate an den jeweiligen Standorten installiert und getestet. Sollten sich noch Detailänderungen in der Konfiguration ergeben, werden diese so weit wie möglich berücksichtigt und durch UPC Business konfiguriert.

#### **Leistungsumfang der Installation:**

- Installation der von UPC Business gelieferten Telefone (inklusive zugehöriges Zubehör wie z.B. Tastenfelder) sowie Analogadapter beim Kunden vor Ort, (Anschluss des Telefons bzw. Analogadapters an das Kunden LAN und wenn notwendig an die externe Stromversorgung). LAN Anschluss und Stromversorgung (240V~, 50Hz) müssen vom Kunden bereitgestellt werden.
- Installation der von UPC Business bereitgestellten Software Clients (CTI-Client, PC-Client, Vermittlungsplatz) beim Kunden vor Ort auf Kunden PCs. PC mit Betriebssystem und entsprechender Ausstattung (z.B. Headset) sowie LAN Anschluss und Stromversorgung (240V~, 50Hz) müssen vom Kunden bereit gestellt werden.
- Einrichtung der Nebenstellen laut Konfigurationsblatt (Konfiguration von Name, Durchwahl, Berechtigung, Zuweisung des richtigen Telefonapparatetypes), laut Konfigurationsblatt oder – bei nicht existierendem Konfigurationsblatt – laut Default-Vorgaben.
- Testen jedes Telefons und Software Clients (jeweils ankommendes und abgehendes Gespräch).
- Testen jedes Analogadapters mit dem Kundenendgerät (entweder ankommendes und abgehendes Gespräch bei Anschluss eines analogen Telefons/DECT-Telefons oder bei Faxgerät Faxversand und Empfang)

#### **Leistungsumfang der Einschulung:**

- Einschulung aller Mitarbeiter des Kunden in Gruppen von maximal jeweils 3 Mitarbeitern mit ihren entsprechenden Endgeräten (Telefon, Software Clients, Analogadapter/DECT/Fax) wie folgt:
	- o Einweisung in die grundlegende Benutzung der Endgeräte (Telefon, CTI-Client, PC- Client, Vermittlungsplatz und analoge Endgeräte wie DECT und Fax),
	- o Führung von an- und abgehenden Gesprächen,
	- o Gespräch verbinden sowie
	- o Erklärung des Einstiegs in das Telenode Business platin Webinterface und einfache Konfigurationsänderungen (z.B. Rufweiterleitung).
- Einschulung des Kundenadministrators in die Benutzung des Webinterface von Telenode Business platin wie folgt:
	- o Einstieg in das System,
	- o Anlegen neuer Rufnummern,
	- o Konfiguration von Ringruf, Sprachbox, Rufweiterleitung, Installation von Software Clients, löschen und ändern von Rufnummern sowie
	- o Erklärung einfacher Trouble Shooting Möglichkeiten (z.B. Telefon funktioniert nicht – Analyse im Webinterface, ob Telefon registriert ist)

Darüber hinausgehende Schulungen sind nach Vereinbarung und gesonderter Verrechnung möglich.

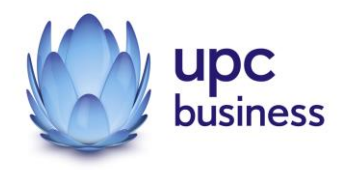

#### 8.4. Rufnummer

Es besteht kein Recht auf Zuteilung einer bestimmten Rufnummer. Sollte eine neue Rufnummer zugeteilt werden, so gilt diese erst mit Abschluss der Montage als endgültig bestätigt. Findet keine Montage oder ausdrückliche Bestätigung statt, so ist das erste angenommene Gespräch als Bestätigung der neu zugeteilten Rufnummer anzusehen.

Bestehende Rufnummern können gegen ein einmaliges Entgelt mitgenommen werden (Portierung). Die Übernahme einer bereits bestehenden Rufnummer zu UPC erfolgt nach Fertigstellung des Business Anschlusses."

### 9. Abnahme & Serviceübergabe

Wenn die Installation abgeschlossen ist, erfolgt die Übergabe des Services an den Kunden.

Die endgültige Abnahme des Telenode Business platin Services muss durch den Kunden mittels **Abnahmeprotokolls** erfolgen. Nach erfolgter Abnahme erfolgt auch die Verrechnung.

Die Lieferzeit ist von der Verfügbarkeit des xDSL Business Anschlusses abhängig und beträgt maximal 4 Wochen.

### 10. Netzabschlusspunkt

Der physikalische Netzabschlusspunkt (NAP) ist der Router, der von UPC Business zur Verfügung gestellt wird. Darüber hinaus befinden sich noch Endgeräte (Telefone) im Netz des Kunden hinter dem NAP, für die UPC Business den Betrieb übernimmt.

Für Endgeräte, die nicht von UPC Business geliefert wurden, übernimmt UPC Business keine Funktionsgarantie und sie werden auch nicht von UPC Business betrieben.

### 11. Qualität

UPC Business betreibt die angebotenen Dienste unter dem Gesichtspunkt höchstmöglicher Sorgfalt, Zuverlässigkeit und Verfügbarkeit. UPC Business orientiert sich hierbei am jeweiligen Stand der Technik.

### 12. Servicemanagement

Software Updates und Upgrades von Telenode Business platin werden im UPC Business Standardwartungsfenster (Mittwoch 1:00-6:00) durchgeführt. Falls erforderlich, werden auch die Endgeräte in Updates miteinbezogen. Besondere Umstände können es erforderlich machen, dass auch außerhalb des Standardwartungsfensters Wartungsarbeiten notwendig werden. In einem solchen Fall wird der Kunde getrennt und mit angemessener Frist benachrichtigt.

#### <span id="page-12-0"></span>12.1. Business Serviceline

Das UPC Business Supportteam ist 24/7 für technische Fragen und Störungsannahmen erreichbar:

Mo-So, 00-24 Uhr Tel: 059 999 4000 Fax: 059 999 1 4000 E-Mail: [support4business@upc.at](mailto:support4business@upc.at)

#### 12.2. Störungen mit Send & Repair Service

Wenn eine Störung den Tausch eines Apparates erforderlich macht, sendet UPC Business innerhalb von 3 Werktagen einen kostenlosen Ersatzapparat an den Kunden (gilt nur im Fall des optional erhältlichen Send & Repair Services).

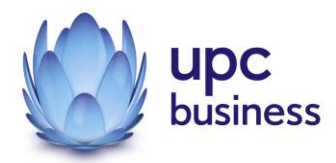

Voraussetzung für den kostenlosen Austausch ist jedoch, dass der Kunde alle von einer Störung betroffenen Endgeräte spätestens mit Erhalt der Austauschgeräte in ordnungsgemäßem Zustand (siehe Kapitel [4](#page-5-0) [Endgeräte\)](#page-5-0) mit einer Fehlerbeschreibung und einer entsprechenden Schutzverpackung an folgende Adresse sendet:

**UPC Business Austria GmbH Abteilung Hardware Setup Grieskai 96 8020 Graz**

Nicht von UPC Business gelieferte Endgeräte sind vom Servicemanagement ausgenommen!

#### 12.3. Störungen ohne Send & Repair Service

Kunden, die Telefonapparate mit Einmalzahlung erworben haben und für ihre Telefonapparate kein Send & Repair Service von UPC Business beziehen, wird empfohlen eigene Reserveapparate vorrätig zu halten um im Störungsfall defekte Apparate selbst tauschen zu können. In solchen Fällen ist UPC Business nur innerhalb der Gewährleistungspflicht zu Reparatur oder Austausch verpflichtet.

Die Dauer der Reparatur oder des Austausches ist von verschiedensten Faktoren (Lieferanten) abhängig, weshalb dafür keine max. Dauer zugesichert werden kann.

### 13. Technische Parameter

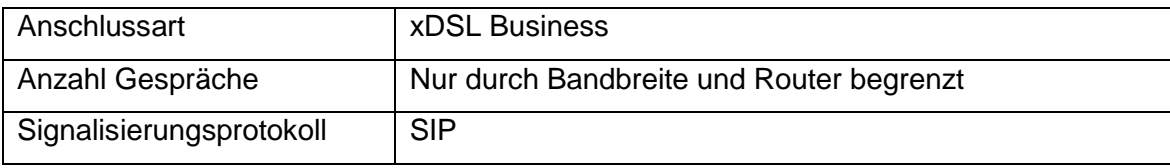

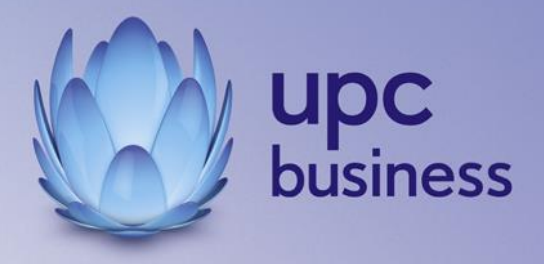

#### **Impressum UPC Business Austria GmbH**

FN 189858d, Handelsgericht: Wien, Sitz: Wien, DVR-Nr.: 2111573

Änderungen vorbehalten. Vorbehaltlich Druck- oder Satzfehler.

### **UPC Business Austria GmbH**

Wolfganggasse 58 – 60 1120 Wien T: 059 999 4444 F: 059 999 1 4444 sales4business@upc.at **www.upcbusiness.at**